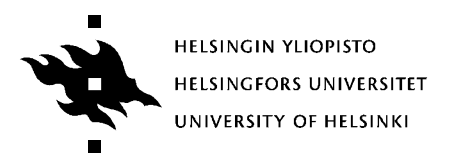

## **Tietokoneen toiminta kurssikoe 3.3.2011**

*Kirjoita jokaisen vastauspaperin yläreunaan nimikirjoituksesi, nimen selvennys, opiskelijanumero, kokeen nimi ja päivämäärä. Kuhunkin tehtävään riittää noin 1-2 sivun vastaus. Perustele vastauksesi. Kokeessa on neljä kysymystä, jaossa yhteensä 42 pistettä ja koeaika on 2,5 tuntia.*

## **1. Määrittele seuraavat käsitteet (12 p)**

- a. [3 p] keskeytys
- b. [3 p] linkitys
- c. [3 p] aktivointitietue
- d. [3 p] Big Endian

Kuvaa kunkin käsitteen merkitys muutamalla virkkeellä ja anna esimerkki käsitteen käyttötilanteesta.

### **2. Konekäskyjen esitysmuoto ja suoritus (12 p)**

- a. [4 p] Miten suoritin suorittaa konekäskyjä? Kuvaa tämän "käskyjen suoritussyklin" vaiheet ja piirrä siitä kuva.
- b. [4 p] Millainen on ttk-91 koneen käskyrakenne ja mitä tietoja mihinkin kenttään talletetaan. Anna konekäskyn "MUL R4, T(R2)" esitysmuoto muistissa käskyrakenteen mukaan kokonaislukuina (ei tarvitse muuttaa biteiksi), kun symbolitaulussa T:n arvo on 55. (Operaation MUL käskykoodi on 19).
- c. [4 p] Mitä suorittimella tapahtuu konekäskyä "MUL R4, T(R2)" suoritettaessa suoritussyklin eri vaiheissa? Montako muistiviitettä tapahtuu, milloin ne tapahtuvat, mihin muistiosoitteisiin ne kohdistuvat ja ovatko ne luku- vai kirjoitusoperaatioita?

# **3. Prosessi (10 p)**

- a. [3 p] Mikä on prosessi? Mikä on prosessin kuvaaja (PCB)?
- b. [3 p] Piirrä prosessin suoritusaikaisista tiloista (process state) tilakaavio. Kerro tilojen nimet ja piirrä niiden väliset tilasiirtymät.
- c. [4 p] Miten, milloin ja miksi prosessin tila muuttuu? Käsittele neljä (4) mahdollista tilasiirtymää erikseen esimerkkitapahtuman avulla.

# **4. TTK-91 (8 p)**

Kymmenalkioinen taulukko Taulu[0..9] ja muuttujat X ja I oletetaan määritellyksi pääohjelmatasolla. Toteuta seuraavat tehtävät TTK-91 koneen symbolisella konekielellä:

- a. [2 p] Tulosta taulukon Taulu alkion Taulu[6] arvo.
- b. [3 p] Sijoita muuttujan X arvo taulukon Taulu alkion Taulu[I] arvoksi.
- c. [3 p] Alusta taulukko Taulu aliohjelmaa Init(Arr, Dim) käyttäen. Parametri Arr on viiteparametri ja parametri Dim on arvoparametri. Arr on alustettava taulukko ja Dim on k.o. taulukon alkioiden lukumäärä. *HUOM: Älä toteuta itse aliohjelmaa Init*.

Noudata luennolla ja harjoituksissa esitettyjen suositusten mukaista aliohjelmien (funktioiden) toteutustapaa ja kutsumekanismi.

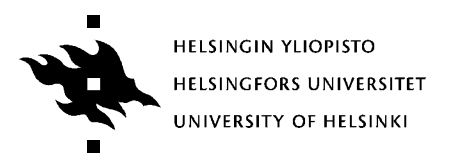

## **Computer Organization I course exam 3.3.2011**

*Please write your name, signature and student id, as well as the course name and the date on each paper. 1 to 2 pages should be enough for the answer to each question. The exam time is 2.5 hours and there are four questions and a maximum of 42 points available.*

## **1. Define the following concepts (12 p)**

- a. [3 p] Interrupt
- b. [3 p] Linking
- c. [3 p] Activation record (procedure stack)
- d. [3 p] Big Endian

Explain each concept with a few sentences and give an example of a situation where the concept appears.

### **2. Machine instruction representation and execution (12 p)**

- a. [4 p] How does CPU execute instructions? Describe the phases in the 'instruction execution cycle' and draw a figure of it.
- b. [4 p] What is the instruction format in ttk-91? What is stored in each field of the instruction representation? Describe the format of the instruction "MUL R4, T(R2)" in memory using integer values in each field (no need to translate to binary format). In the symbol table, T has the value 55. (The op code of MUL is 19.)
- c. [4 p] What happens in each phase of execution inside the CPU when it processes the instruction "MUL R4, T(R2)"? How many memory accesses happen, when do they happen and what memory addresses do they access, are they reads or writes?

## **3. Process (10 p)**

- a. [3 p] What is a process? What is a process control block (PCB)?
- b. [3 p] What are the names of possible states of a process? Draw a state transition diagram of the states and possible transitions between them.
- c. [4 p] When, how and why does the state of a process change? Give and describe an example situation for four (4) possible transitions.

# **4. TTK-91 (8 p)**

Let us assume that the definitions of table Taulu[0..9] with ten elements and variables X and I are already defined globally. Write in TTK-91 symbolic assembly language the following instruction sequences

- a. [2 p] Write the value of the table element Taulu[6].
- b. [3 p] Assign the value of the table element Taulu[I] to variable X as its new value.
- c. [3 p] Set initial values to the table Taulu using a subroutine Init(Arr, Dim). Parameter Arr is a reference parameter and parameter Dim is a value parameter. Arr is the table to be initalized and Dim is the number of elements in the table Arr. *NOTE: Do not implement the subroutine Init.*

Follow the recommendations used during the course for parameter passing and subroutine calls.

TTK-91 assembly language instructions: NOP, STORE, LOAD, IN, OUT, ADD, SUB, MUL, DIV, MOD, AND, OR, XOR, SHL, SHR, COMP, JUMP, JNEG, JZER, JPOS, JNNEG, JNZER, JNPOS, JLES, JEQU, JGRE, JNLES, JNEQU, JNGRE, CALL, EXIT, PUSH, POP, PUSHR, POPR, SVC

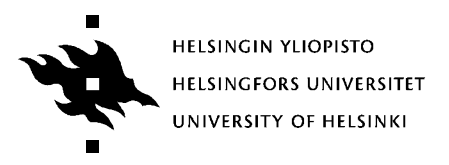

## **Datororganisation I CONSUMPERIMENT ACCORDING MANUSCRIPT AT A RESERVE AT A RESERVE AT A RESERVE AT A RESERVE A**

*Skriv din namnteckning, ditt namn tydligt, ditt studentnummer, namnet på tenten, och datumet upptill på varje konceptpapper. Ett svar på 1-2 sidor räcker för varje uppgift. Motivera dina svar. Tenten innehåller fyra uppgifter där man sammanlagt kan få 42 poäng, och tenten räcker 2,5 timme.*

# **1. Definiera följande begrepp (12 p)**

- a. [3 p] avbrott
- b. [3 p] länkning
- c. [3 p] aktiveringspost
- d. [3 p] Big Endian

Beskriv innebörden hos varje begrepp med ett par meningar och ge ett exempel av hur begreppet används.

## **2. Presentationsformat för och exekvering av maskininstruktioner (12 p)**

- a. [4 p] Hur exekverar processorn maskininstruktioner? Beskriv etapperna i denna "instruktionernas exekveringscykel" och rita en bild av den.
- b. [4 p] Hurudan är instruktionsstrukturen hos datorn ttk-91 och vilken information matar man in i vilket fält? Ange formatet för maskininstruktionen "MUL R4, T(R2)" i minnet med heltal i varje fält (du behöver inte förvandla dem till bits) då T har värdet 55 i symboltabellen. (Instruktionskoden för operation MUL är 19).
- c. [4 p] Vad händer i processorn då man exekverar maskininstruktionen "MUL R4, T(R2)" i olika skeden av exekveringscykeln? Hur många gånger måste man referera till minnet, när sker det, vilka minnesadresser refererar man till, och är det fråga om läs- eller skrivoperationer?

# **3. Process (10 p)**

- a. [3 p] Vad är en process? Vad är ett processkontrollblock (process control block, PCB)?
- b. [3 p] Rita ett statusdiagram över processernas tillstånd (process states) under exekveringstiden. Ange tillståndens namn och rita ut tillståndsövergångarna mellan dem.
- c. [4 p] Hur, när och varför ändras tillståndet hos en process? Behandla fyra (4) möjliga tillståndsövergångar skilt för sig med hjälp av en exempelsituation.

# **4. TTK-91 (8 p)**

Anta att en tabell Taulu<sup>[0</sup>..9] med tio element och variablarna X och I har definierats på huvudprogramnivå. Förverkliga följande uppgifter på det symboliska maskinspråket för TTK-91.

- a. [2 p] Skriv ut värdet på element Taulu[6] i tabellen Taulu.
- b. [3 p] Ge elementet Taulu[I] i tabellen Taulu värdet för variabeln X.
- c. [3 p] Använd underprogrammet Init(Arr, Dim) för att initiera tabellen Taulu. Parametern Arr är en referensparameter och parametern Dim är en värdeparameter. Arr är tabellen som skall initieras och Dim är antalet element i tabellen. *OBS: Implementera int underprogrammet Init.* Följ rekommendationerna som angetts på föreläsningarna och övningarna för hur man skall implementera och anropa underprogram (och deras funktioner).

Maskininstruktionerna för TTK-91 är: NOP, STORE, LOAD, IN, OUT, ADD, SUB, MUL, DIV, MOD, AND, OR, XOR, SHL, SHR, COMP, JUMP, JNEG, JZER, JPOS, JNNEG, JNZER, JNPOS, JLES, JEQU, JGRE, JNLES, JNEQU, JNGRE, CALL, EXIT, PUSH, POP, PUSHR, POPR, SVC